# **Die Rechnungseingangsplattformen des Bundes**

Beschaffungsamt des BMI

### **Informationen für Lieferanten und Dienstleister von öffentlichen Auftraggebern**

Aufgrund bestehender rechtlicher Regelungen für die Rechnungsverarbeitung in der Bundesverwaltung sind Sie seit dem 27. November 2020 verpflichtet, Ihrem Auftraggeber der Bundesverwaltung Rechnungen elektronisch zu übermitteln.

Die Verpflichtung der elektronischen Rechnungsstellung besteht nicht, wenn eine Ausnahmeregelung greift. Ausnahmen können Sie dem § 3 der [E-Rechnungsverordnung des Bundes \(PDF\)](https://www.e-rechnung-bund.de/wp-content/uploads/2023/04/E-RechV.pdf) (E-RechV) entnehmen.Beispielsweise ist das Einreichen von Papierrechnungen weiterhin möglich, sollte die vertragliche Grundlage Ihrer Rechnung einem Direktauftrag entsprechen und die Höhe Ihrer Rechnung 1000 € netto nicht übersteigen.

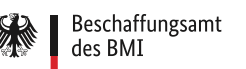

#### **Was bedeutet elektronische Rechnung im Standard XRechnung?**

Nach der EU-Richtlinie zur elektronischen Rechnungsstellung und der E-RechV gelten Rechnungen als elektronisch, wenn sie in einem strukturierten elektronischen Format ausgestellt, übermittelt und empfangen werden. Zudem muss das Format eine automatische und elektronische Verarbeitung der Rechnung ermöglichen. Eine **bloße Bilddatei** oder ein **einfaches PDF-Dokument**sind demnach **keine elektronische Rechnung**.

Die Grundlagen für die Anforderungen sind die europäische Norm EN-16931 und die deutsche Konkretisierung der Norm. Die Normen wurden mit dem **Standard XRechnung** für die Rechnungsstellung bei öffentlichen Aufträgen an die öffentliche Verwaltung umgesetzt.

Der **Standard XRechnung** ist gleichermaßen für eine Rechnungsstellung an die Länder und an die Kommunen verwendbar. Die jeweils aktuelle Version des Standards ist auf der [Webseite XStandards Einkauf zum Thema XRechnung](https://xeinkauf.de/xrechnung/versionen-und-bundles/) frei zugänglich.

Bei einer elektronischen Rechnung im Standard XRechnung handelt es sich um eine Rechnung in einem strukturierten einheitlichen XML-Datensatz. Solche Rechnungen ermöglichen es, Rechnungsdaten in einem Buchhaltungssystem elektronisch zu verarbeiten und sämtliche rechnungsbegründenden Unterlagen direkt in die Rechnung einzubetten.

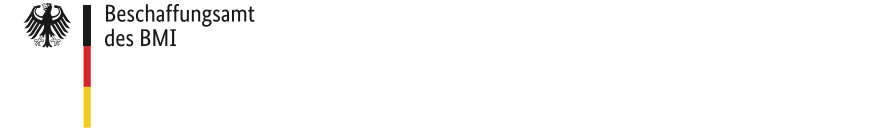

## **Wo kann eine elektronische Rechnung an die Bundesverwaltung eingereicht werden?**

Für die elektronische Rechnungsstellung im Standard XRechnung an die **unmittelbare Bundesverwaltung** steht Ihnen die **Zentrale Rechnungseingangsplattform** des Bundes (**ZRE**) kostenlos zur Verfügung. Die OZG-konforme Rechnungseingangsplattform des Bundes (OZG-RE) ist ebenfalls kostenfrei für die Übermittlung elektronischer Rechnungen an angebundene Einrichtungen der **mittelbaren Bundesverwaltung** (z. B. Stiftungen oder Anstalten ö. R.) zu nutzen. **Ihr Auftraggeber teilt Ihnen mit, welche Plattform zu nutzen ist.**

Es werden auch elektronische Rechnungen nach anderen Standards angenommen. Voraussetzung dafür ist, dass diese mit der europäischen Norm zur elektronischen Rechnungsstellung konform sind, den Nutzungsbedingungen der jeweiligen Plattform und den Anforderungen der E-RechV entsprechen.

Sie erreichen die Plattformen über di[e E-Rechnungswebseite,](http://www.e-rechnung-bund.de/) die [ZRE](http://www.xrechnung.bund.de/) direkt und die [OZG-RE.](https://xrechnung-bdr.de/edi/auth/login) Dort können Sie sich für die Nutzung anmelden. Der Anmeldeprozess unterscheidet sich nicht wesentlich von denen, anderer Plattformen im Internet: Nach der Eingabe aller erforderlichen Daten sowie dem anschließenden Akzeptieren der Nutzungsbedingungen und der Datenschutzerklärung der jeweiligen Plattform erhalten Sie über Ihre hinterlegte E-Mail-Adresse einen Aktivierungslink. Über diesen Link können Sie den Registrierungsprozess erfolgreich abschließen. Ihr Nutzerkonto steht anschließend für Sie bereit.

Neben dem OZG-RE-Account (Nutzerkonto der OZG-RE) ist die Nutzung von "Mein Unternehmenskonto" auf Basis von ELSTER seit Anfang Februar 2024 auf der OZG-RE möglich. Es findet keine Datenübertragung/Synchronisation zwischen diesen beiden Accounts statt. Das bedeutet z. B., dass der Status von Rechnungen, die über den OZG‑RE‑Account eingereicht wurden, auch nur auf der Seite "Status eingereichter Rechnungen" des OZG-RE-Accounts eingesehen werden können.

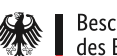

Weitere Informationen zur Registrierung und Nutzung von "Mein Unternehmenskonto" auf Basis von ELSTER finden Sie auf der [FAQ-Seite](https://info.mein-unternehmenskonto.de/hilfe/) von "Mein Unternehmenskonto".

## **Wie kann eine elektronische Rechnung über die Plattformen eingereicht werden?**

Zum Einreichen von elektronischen Rechnungen stehen Ihnen die folgenden fünf Übertragungskanäle zur Verfügung:

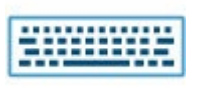

**Weberfassung:** Sie können elektronische Rechnungen mithilfe eines geführten Webformulars direkt manuell erstellen, übermitteln und für die eigene Archivierung herunterladen.

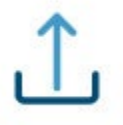

**Upload:** Sie können selbst erstellte elektronische Rechnungen hochladen und übermitteln.

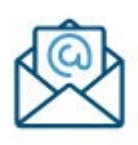

**E-Mail:** Sie können selbst erstellte elektronische Rechnungen per E-Mail an [xrechnung@portal.bund.de.ü](mailto:xrechnung@portal.bund.de.)ber die ZRE einreichen. Bitte beachten Sie bei der Verwendung der ZRE, dass Sie diesen Kanal über die Verwaltung Ihrer Nutzerdaten freischalten und Ihre E-Mail-Adresse hinterlegen müssen.

**Bei der Nutzung der OZG-RE erhalten Sie nach erfolgter Registrierung eine individuelle E-Mail-Adresse, die Sie für die Rechnungsstellung nutzen können**.

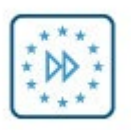

**Peppol:** Sie können elektronische Rechnungen über einen automatisierten Informationsaustausch (Maschine-zu-Maschine Kommunikation) schnell und medienbruchfrei aus Ihrer eigenen Software heraus übermitteln. Bitte beachten Sie dazu, dass Sie diesen Kanal über die Verwaltung Ihrer Nutzerdaten in der ZRE freischalten müssen, um den Status der eingereichten Rechnungen nachvollziehen zu können.

# **Was muss bei selbst erstellten elektronischen Rechnungen beachtet werden?**

Sollten Sie elektronische Rechnungen eigenständig erzeugen können, können Sie die Übertragungskanäle Upload, E-Mail oder Peppol wählen. Bei der Erstellung elektronischer Rechnungen im Standard XRechnung oder anderen CEN-konformen Rechnungen ist zu beachten, dass gemäß § 5 E-RechV **mindestens** die folgenden Pflichtinformationen erforderlich sind:

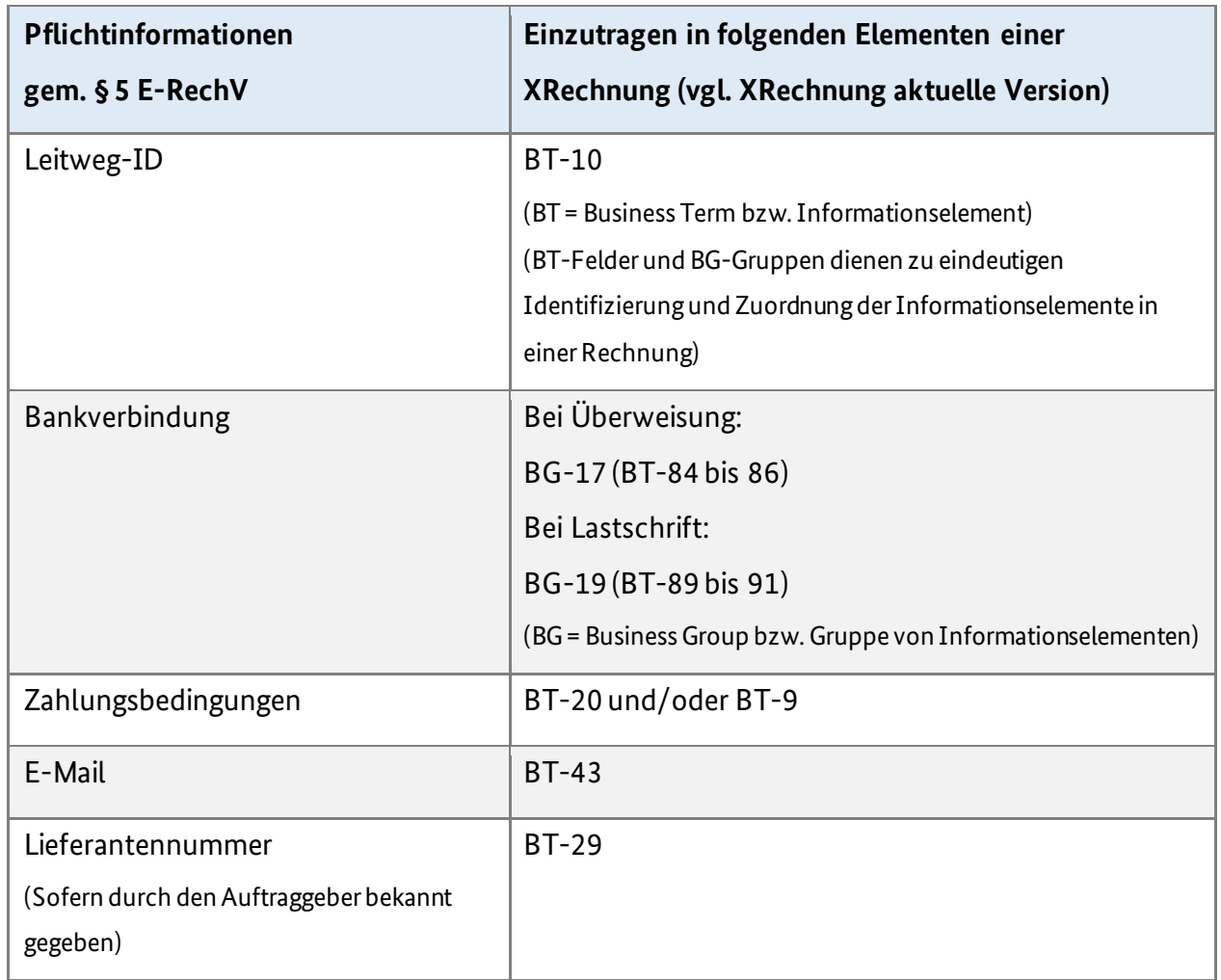

#### **Tabelle 1: Pflichtinformationen**

Beschaffungsamt des BMI

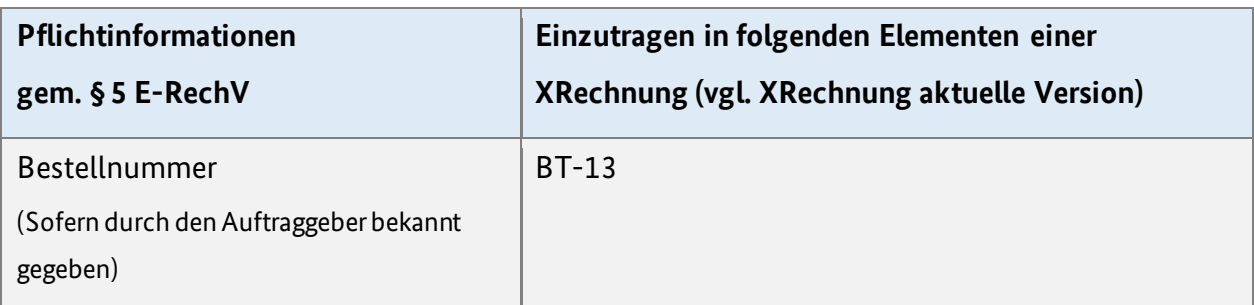

Bitte beachten Sie, dass die Koordinierungsstelle für IT-Standards (KoSIT) die Informationen [zur aktuellen Version Standard XRechnung](https://xeinkauf.de/xrechnung/versionen-und-bundles/) zur Verfügung stellt. Seit dem 01.02.2024 sind die BT-Felder "Geschäftsprozesstyp" (BT-23) sowie "elektronische Adresse des Verkäufers" (BT-34) und "elektronische Adresse des Käufers" (BT-49) verpflichtend. Weitere Informationen hierzu finden Sie auf der [Webseite E-Rechnung Bund.](https://www.e-rechnung-bund.de/standard-xrechnung-3-0-1/)

## **Wie gelangt meine Rechnung über die Plattform an den richtigen Rechnungsempfänger?**

Um sicherzustellen, dass Ihre E-Rechnung von der jeweiligen Plattform an den adressierten Rechnungsempfänger weitergeleitet werden kann, muss eine sogenannte **Leitweg-ID** zur eindeutigen Identifikation des Rechnungsempfängers angegeben werden. Ihr Auftraggeber teilt Ihnen die Leitweg-ID mit. Liegt sie Ihnen nicht vor, fragen Sie Ihren Auftraggeber. Bei der Nutzung des Übertragungskanals Peppol wird zudem eine Participant-ID (auch Peppol-ID genannt) zur Adressierung benötigt. Für die Einrichtungen der Bundesverwaltung, die an die ZRE und OZG-RE angeschlossen sind, kann die Participant-ID wie folgt erstellt werden: Die **Participant-ID** setzt sich zusammen aus dem Präfix 0204 und einer Leitweg-ID (Bsp.: 0204:991- 33333TEST-33).

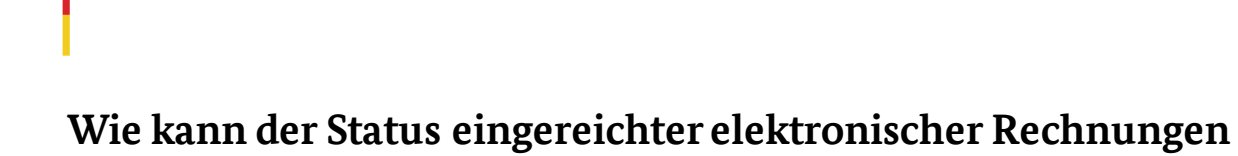

#### **eingesehen werden?**

Beschaffungsamt des BMI

Nach Übermittlung Ihrer E-Rechnung prüft die jeweilige Plattform unmittelbar die Verarbeitungsfähigkeit der Rechnungsdaten hinsichtlich der formalen Richtigkeit und Vollständigkeit. Den Status Ihrer eingereichten E-Rechnung können Sie unabhängig von der Wahl des Übertragungskanals in Ihrem Nutzerkonto einsehen. Bei der Verwendung des Übertragungskanals Peppol erhalten Sie eine automatische Rückmeldung, ob die Übertragung der Rechnung technisch funktioniert hat.

#### **Wo können Skontoinformationen eingetragen werden?**

Das Informationselement "Zahlungsbedingungen" (BT-20) kann genutzt werden, um Skontoinformationen anzugeben. In der Weberfassung der Plattformen erfolgt dies unter "Zahlungsbedingungen".

## **Können auch Anlagen zu einer elektronischen Rechnung hinzugefügt werden?**

Ihre E-Rechnung können Sie durch Einbetten in das XML bis zu 200 Anlagen beifügen. Eine technische Lösung für den Versand von rechnungsbegründenden Anlagen mit einer Größe von über 15 MB (große Anlagen) wurde erfolgreich auf der OZG-RE und ZRE ausgerollt.

Folgende Arten von Anlagen sind zulässig:

- PDF-Dokumente
- Bilder (PNG, JPEG)
- Textdateien (CSV)
- Excel-Tabellendokumente (XLSX)
- OpenDocument-Tabellendokumente (ODS)

Die Rechnungseingangsplattformen des Bundes 7

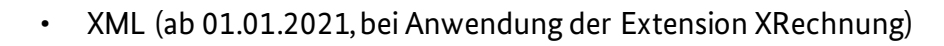

## **Wie können Sie die termingerechte Zahlung Ihrer Rechnung unterstützen?**

Damit eine Rechnungsbearbeitung ohne weitere Eingriffe bis hin zur Zahlung durchgeführt werden kann, ist es hilfreich, wenn Sie in Ihren Rechnungsdaten auf Zeichen verzichten, die im Zahlungsverkehr nicht gestattet sind (Bsp.: / | § | %).

#### **Wo gibt es zusätzliche Informationen?**

Auf der [Internetseite der KoSIT](https://xeinkauf.de/xrechnung/) erhalten Sie viele Informationen rund um den Standard XRechnung.

Die offizielle [Webseite zum Thema E-Rechnung](https://www.e-rechnung-bund.de/) enthält weitere hilfreiche Informationen für Rechnungssender.

#### **Gibt es einen Support für weitere Fragen und Probleme?**

Zur Beantwortung allgemeiner Fragen zum Thema elektronische Rechnung für Rechnungssteller und Rechnungseingangsplattformen des Bundes steht Ihnen ein Support zur Verfügung.

#### **Bei Fragen zur ZRE und OZG-RE:**

Telefon: +49 30 2598 4436

Beschaffungsamt des BMI

E-Mail: [sendersupport-xrechnung@bdr.de](mailto:sendersupport-xrechnung@bdr.de)

Sie erreichen den telefonischen Support von Montag bis Freitag von 08:00 bis 16:00 Uhr.

Für individuelle Fragen (Leitweg-ID, Teilnahme an der ZRE, OZG-RE) wenden Sie sich bitte an Ihren Auftraggeber.

Die Rechnungseingangsplattformen des Bundes 8